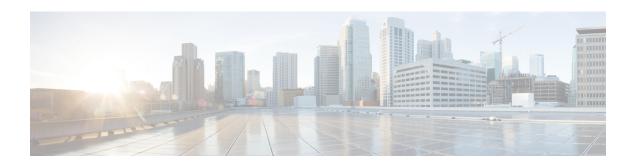

## **IPv6 Anycast Address**

An IPv6 anycast address is an address that is assigned to a set of interfaces that typically belong to different nodes. Anycast addresses are syntactically indistinguishable from unicast addresses, because anycast addresses are allocated from the unicast address space.

- Information About IPv6 Anycast Address, on page 1
- How to Configure IPv6 Anycast Address, on page 2
- Configuration Examples for IPv6 Anycast Address, on page 3
- Additional References, on page 3
- Feature Information for IPv6 Anycast Address, on page 4

## **Information About IPv6 Anycast Address**

### **IPv6 Address Type: Anycast**

An anycast address is an address that is assigned to a set of interfaces that typically belong to different nodes. A packet sent to an anycast address is delivered to the closest interface (as defined by the routing protocols in use) identified by the anycast address. Anycast addresses are syntactically indistinguishable from unicast addresses, because anycast addresses are allocated from the unicast address space. Assigning a unicast address to more than one interface makes a unicast address an anycast address. Nodes to which the anycast address is assigned must be explicitly configured to recognize that the address is an anycast address.

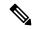

Note

Any cast addresses can be used only by a , not a host, and any cast addresses must not be used as the source address of an IPv6 packet.

The figure below shows the format of the subnet anycast address; the address has a prefix concatenated by a series of zeros (the interface ID). The subnet anycast address can be used to reach a device on the link that is identified by the prefix in the subnet anycast address.

Figure 1: Subnet Anycast Address Format

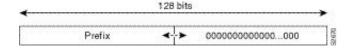

# **How to Configure IPv6 Anycast Address**

### **Configuring IPv6 Anycast Addressing**

### **SUMMARY STEPS**

- 1. enable
- 2. configure terminal
- **3. interface** *type number*
- **4.** ipv6 address ipv6-prefix/prefix-length anycast

### **DETAILED STEPS**

### **Procedure**

|        | Command or Action                                           | Purpose                                                                          |  |
|--------|-------------------------------------------------------------|----------------------------------------------------------------------------------|--|
| Step 1 | enable                                                      | Enables privileged EXEC mode.                                                    |  |
|        | Example:                                                    | • Enter your password if prompted.                                               |  |
|        | Device> enable                                              |                                                                                  |  |
| Step 2 | configure terminal                                          | Enters global configuration mode.                                                |  |
|        | Example:                                                    |                                                                                  |  |
|        | Device# configure terminal                                  |                                                                                  |  |
| Step 3 | interface type number                                       | Specifies an interface type and number, and places the                           |  |
|        | Example:                                                    | device in interface configuration mode.                                          |  |
|        | Device(config) # interface tunnel0                          |                                                                                  |  |
| Step 4 | ipv6 address ipv6-prefix/prefix-length anycast              | Specifying the <b>ipv6 address anycast</b> command adds an IPv6 anycast address. |  |
|        | Example:                                                    |                                                                                  |  |
|        | Device(config-if)# ipv6 address 2002:db8:c058::/128 anycast |                                                                                  |  |

# **Configuration Examples for IPv6 Anycast Address**

### **Example: Configuring IPv6 Anycast Addressing**

### **Additional References**

### **Related Documents**

| Related Topic                              | Document Title                                                                                                    |  |
|--------------------------------------------|----------------------------------------------------------------------------------------------------|--|
| Cisco IOS commands                         | Cisco IOS Master Commands List, All Releases                                                                           |  |
| Cisco IOS IP SLAs commands                 | Cisco IOS IP SLAs Command Reference, All Releases                                                                      |  |
| Cisco IOS IP SLAs: general information     | "Cisco IOS IP SLAs Overview" module of the Cisco IOS IP SLAs Configuration Guide.                                      |  |
| Multioperation scheduling for IP SLAs      | "Configuring Multioperation Scheduling of IP SLAs Operations" module of the Cisco IOS P SLAs Configuration Guide       |  |
| Proactive threshold monitoring for IP SLAs | "Configuring Proactive Threshold Monitoring of IP SLAs Operations" module of the Cisco IOS IP SLAs Configuration Guide |  |

### **MIBs**

| MIBs             | MIBs Link                                                                                                    |
|------------------|----------------------------------------------------------------------------------------------------|
| CISCO-RTTMON-MIB | To locate and download MIBs for selected platforms, Cisco IOS releases, and feature sets, use Cisco MIB Locator found at the following URL: |
|                  | http://www.cisco.com/go/mibs                                                                                                    |

### **Technical Assistance**

| Description                                                                                                    | Link |
|----------------------------------------------------------------------------------------------------|------|
| The Cisco Support and Documentation website provides online resources to download documentation, software, and tools. Use these resources to install and configure the software and to troubleshoot and resolve technical issues with Cisco products and technologies. Access to most tools on the Cisco Support and Documentation website requires a Cisco.com user ID and password. |      |

## **Feature Information for IPv6 Anycast Address**

The following table provides release information about the feature or features described in this module. This table lists only the software release that introduced support for a given feature in a given software release train. Unless noted otherwise, subsequent releases of that software release train also support that feature.

Use Cisco Feature Navigator to find information about platform support and Cisco software image support. To access Cisco Feature Navigator, go to <a href="https://www.cisco.com/go/cfn">www.cisco.com/go/cfn</a>. An account on Cisco.com is not required.

Table 1: Feature Information for IPv6 Anycast Address

| Feature Name          | Releases                 | Feature Information                                                                                                    |
|-----------------------|--------------------------|----------------------------------------------------------------------------------------------------|
| IPv6: Anycast Address | 12.2(25)SEA              | An anycast address is an address                                                                                                    |
|                       | 12.2(25)SG               | that is assigned to a set of interfaces that typically belong to different nodes. Anycast addresses are syntactically indistinguishable from unicast addresses, because anycast addresses are allocated from the unicast address space.  The following commands were introduced or modified: ipv6 |
|                       | 12.2(33)SRA              |                                                                                                    |
|                       | 12.2(33)SXH              |                                                                                                    |
|                       | 12.3(4)T                 |                                                                                                    |
|                       | 15.0(2)SG                |                                                                                                    |
|                       | Cisco IOS XE Release 2.1 |                                                                                                    |
|                       | 3.2.0SG                  | address anycast, show ipv6                                                                                                    |
|                       |                          | interface.                                                                                                    |